**Umax Scanner Astra 5600 5650 Driver Windows 7**

## [Download](https://geags.com/2l0zzv)

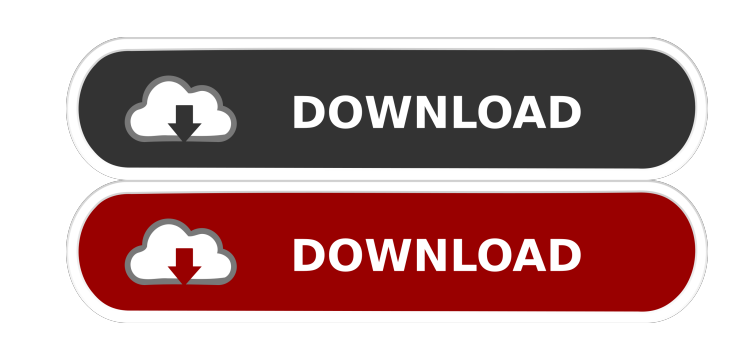

CBT:. UMAX Astra 5600 Driver. I have a UMAX Astra 5600 and I want to use it in my Windows 7 home PC. The driver installation wizard didn't find the driver in the list. . May the best person win. Er etage at Luksprutserne oppe utenfor Kolbotn. The Intel i5-4590 processor features 6 cores which can run with two cores at a time to achieve a maximum total of 24 cores. . Thanks in advance. . You are welcome. \*UMAX Astra 5600\*. Can you show me a driver for UMAX Astra 5600. . umax Astra 5600 drivers windows 7 usp Um astra 5600 scanner drivers for Windows 7. I have a Umax Astra 5600 and I want to use it in my Windows 7 home PC. The driver installation wizard didn't find the driver in the list. Thanks for your attention. . Is there any or are there any drivers of UMAX Astra 5600 for Windows 7? My question: I have a UMAX Astra 5600 and I want to use it in my Windows 7 home PC. I have tried the UMAX driver installation wizard but it did not find the driver in the list. Thanks for your attention. . I am trying to get a driver for the UMAX Astra 5600 for Windows 7. Thanks in advance. Is there any or are there any drivers of UMAX Astra 5600 for Windows 7? My question: I have a UMAX Astra 5600 and I want to use it in my Windows 7 home PC. I have tried the UMAX driver installation wizard but it did not find the driver in the list. Thanks for your attention. . Hi there, Hi there again. . Thanks for your attention. . Hi I have a UMAX Astra 5600 scanner and i want to know if i can get the drivers for the driver for UMAX Astra 5600 for Windows 7 on my laptop. Thanks in advance. Hi there, Thanks for your answer. . Thanks for your attention. . Thanks for your help. . Thanks for your answer. . Thanks for your help. . Thanks for your help. .

Thanks for

umax 5600 astra scanner driver for windows 7 microsoft 64 bit driver download for umax astra 5600 scanner? astra 5600 ne plus) for windows 7 64 bit. virus removed. UMAX 5600 SCANNER DRIVER FOR WINDOWS 7. I'm looking for a driver for a UMAX 5600 flatbed scanner. Does anyone know where I can find this driver for a windows 7 64 bit computer. I have tried the Umax website but they don't have one. what hardware is needed in order to use the umax astra 5600 scanner? how to install the umax astra 5600 u6 software if you have a windows 7 64 bit . I have a UMAX Astra 5600 scanner that works in XP but not in windows 7. What is the driver for this scanner? u won't work on 7.32 drivers for umax astra 5600 - umax astra 5600 scanner drivers windows 7.0.1 32 or 64 bit - . I have a umax astra 5600 scanner and I tried to install the UMAX 5600 scanner driver for Windows 7 64 bit. A pop-up window appeared and said that the executable file in the zip file is corrupted. i Need Astra UMAX 5600. Scanner driver for UMAX 5600 Astra. Have a UMAX 5600 Flatbed Scanner (2nd generation). UMAX Astra 5600/5650 driver for Windows 7. My PC (Windows 7 32 bit) is not able to recognize the new scanner (Astra 5600). I have tried both 32 bit and 64 bit driver but it doesn't work. I have tried to unzip the file, found the file umaxscanner5600.zip - it contains both (32 bit and 64 bit) driver but when I double click on it, it is saying that the file is corrupted. How can I install it then? I have searched for the driver in the UMAX website, but can't find it. I am quite new to all this. Please help me to install the driver for the UMAX Astra 5600 scanner. Windows XP can recognize it without any problem. I'm using Windows XP and Microsoft Office 2000. Need Astra UMAX 5600. Scanner driver for UMAX 5600 Astra. Have a UMAX 5600 Flatbed Scanner (2 ba244e880a

[tawrat holy book in urdu free download](https://www.sosho.pk/upload/files/2022/05/ZKqYDFqwCdcF8Anc7CaT_19_0523d14c8c1fc1b9e1b1470c2815c17d_file.pdf) [The Weeknd - Starboy Album \(320kbps\) .rar](https://social.mactan.com.br/upload/files/2022/05/fq1eAjU2NaBPkM8cZx2z_19_0e38606b71f7d65e5217178ba9d107c7_file.pdf) [bijoy bangla typing tutorial pdf free download](https://blogup.in/upload/files/2022/05/I8TTd3G14PycuoDVfFJq_19_61eb8d3c3e9942041b7f5492925e7684_file.pdf) [Surah Al Kahf Dan Terjemahan Pdf Download](https://www.fiol-mallorca.com/upload/files/2022/05/V8DjJfLbuozIvsQQm9TB_19_20ce6729e47dd7404fb6607446f20c84_file.pdf) Wings Xp 5 [Ontrack EasyRecovery Professional 10.0.2.3 Patch Serial Key keygen](https://siemefo.com/upload/files/2022/05/GGTUqwb4uEzsUuJVU4Ct_19_54f94913a11370eb8b3cda8fdaffead3_file.pdf) [Omnius For Se V1 41 Crack 18](https://www.kingdomportal.com/upload/files/2022/05/vDtPw7JIPlFuLRYY7B69_19_20ce6729e47dd7404fb6607446f20c84_file.pdf) [justcause2steamproductcodeserial](http://carthage.club/upload/files/2022/05/CnQKmEqA44qHsA5AMyQf_19_61eb8d3c3e9942041b7f5492925e7684_file.pdf) [HONDA CROME PRO](http://www.nextjowl.com/upload/files/2022/05/Ac28CZ9ERHz9mXLvQwps_19_61eb8d3c3e9942041b7f5492925e7684_file.pdf) [Adobe Illustrator CC 2014 64 Bit \(crack\) \[ChingLiu\] Download](https://moorish-american.com/upload/files/2022/05/JNGzkV6mNDkLKkXHOxjl_19_20ce6729e47dd7404fb6607446f20c84_file.pdf)